# **C2090-645Q&As**

IBM Cognos 10 BI Multidimensional Author

### **Pass IBM C2090-645 Exam with 100% Guarantee**

Free Download Real Questions & Answers **PDF** and **VCE** file from:

**https://www.leads4pass.com/c2090-645.html**

100% Passing Guarantee 100% Money Back Assurance

Following Questions and Answers are all new published by IBM Official Exam Center

**C** Instant Download After Purchase

**83 100% Money Back Guarantee** 

365 Days Free Update

**Leads4Pass** 

800,000+ Satisfied Customers

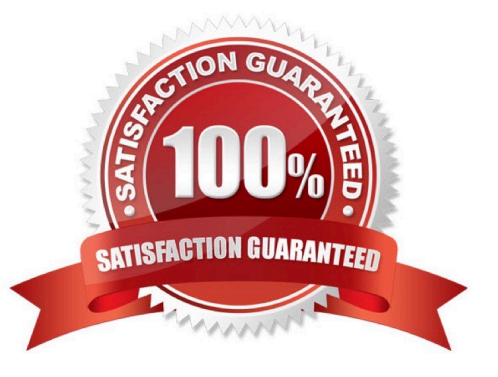

## **Leads4Pass**

#### **QUESTION 1**

In a crosstab, Campaign is in the rows area, Order method type is in the columns area, and Quantity is the measure. Campaign and Order method type are specified in the query. The report runs, displaying quantity valuesfor all years.

Why does this happen?

- A. The dimension member from that dimension is implied.
- B. The order method member from that dimension is implied.
- C. The aggregate member from that dimension is implied.
- D. The default member from that dimensionis implied.

Correct Answer: D

#### **QUESTION 2**

The dialog box shown appears when a report is run.

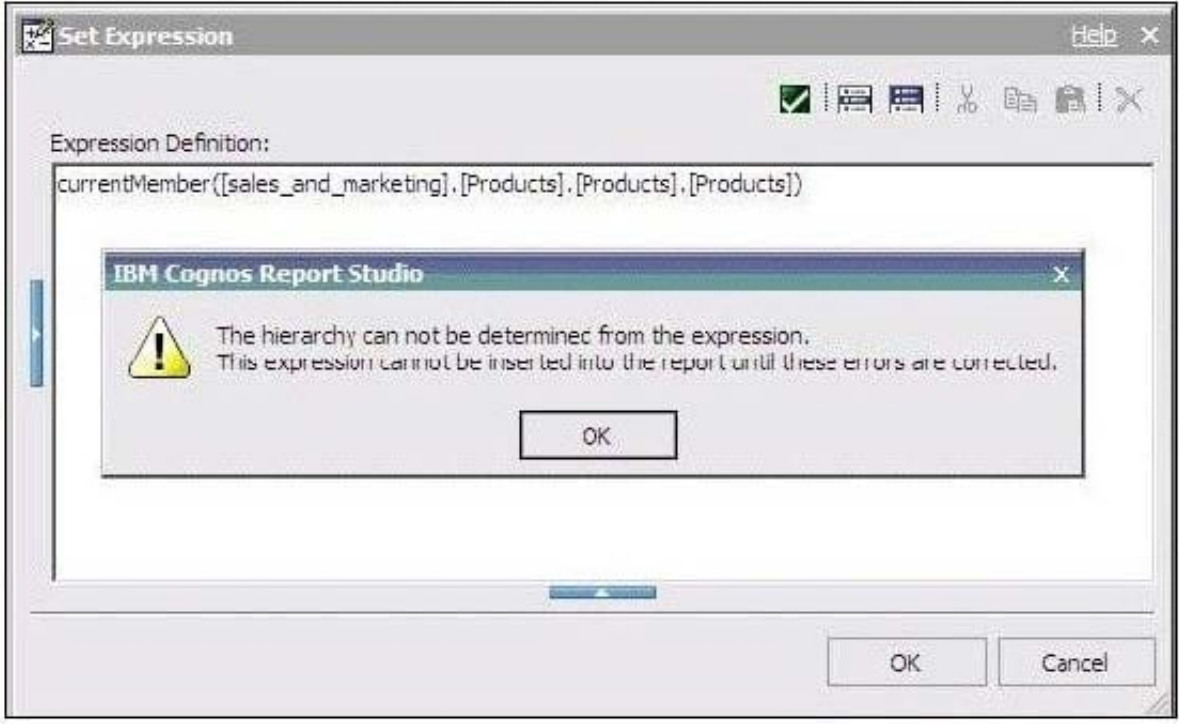

What should the report author do to correct the situation?

A. Ask the modeler to rename the hierarchy to \\'[sales\_and\_marketing].[Products].[Products].[Products]\\', and to republish the package.

B. Modify the expression to change the \\'currentMember\\' function to \\'currentLevel\\'.

- C. Modify the expression to change the \\'currentMember\\' function to \\'currentHierarchy\\'.
- D. Modify the expression to \\'currentMember([sales\_and\_marketing].[Products].[Products])\\'.

Correct Answer: D

#### **QUESTION 3**

A report author creates a revenue report from an OLAP data source. On the rows, there are nested levels, each from different dimensions having a large number of members. The report author filters out empty rows using the expression "[Revenue] > 0".

When running this report, there is poor performance. What could cause this?

- A. There are too many members or levels nested on the rowedge.
- B. Filtering on measure values is incompatible with an OLAP data source.
- C. Limiting the crosstab measures with a filter function.
- D. A relational filter was applied.

Correct Answer: D

#### **QUESTION 4**

The following expression is used in a crosstab report: filter([sales\_and\_marketing]. [Product brand].[Product brand].[Product brand type],[Revenue]